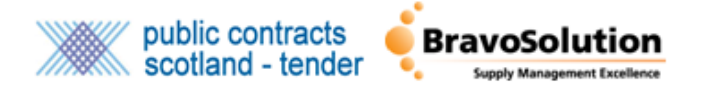

## **Managing Additional Users - Supplier Guide**

This document covers how suppliers can create and manage additional users within their PCS-Tender account.

**Please note:** PCS-Tender is a separate site to PCS and requires separate registration. Single Sign On between the two sites is available. To find out more about Single Sign On please visit:

<https://www.publictendersscotland.publiccontractsscotland.gov.uk/singlesignon>

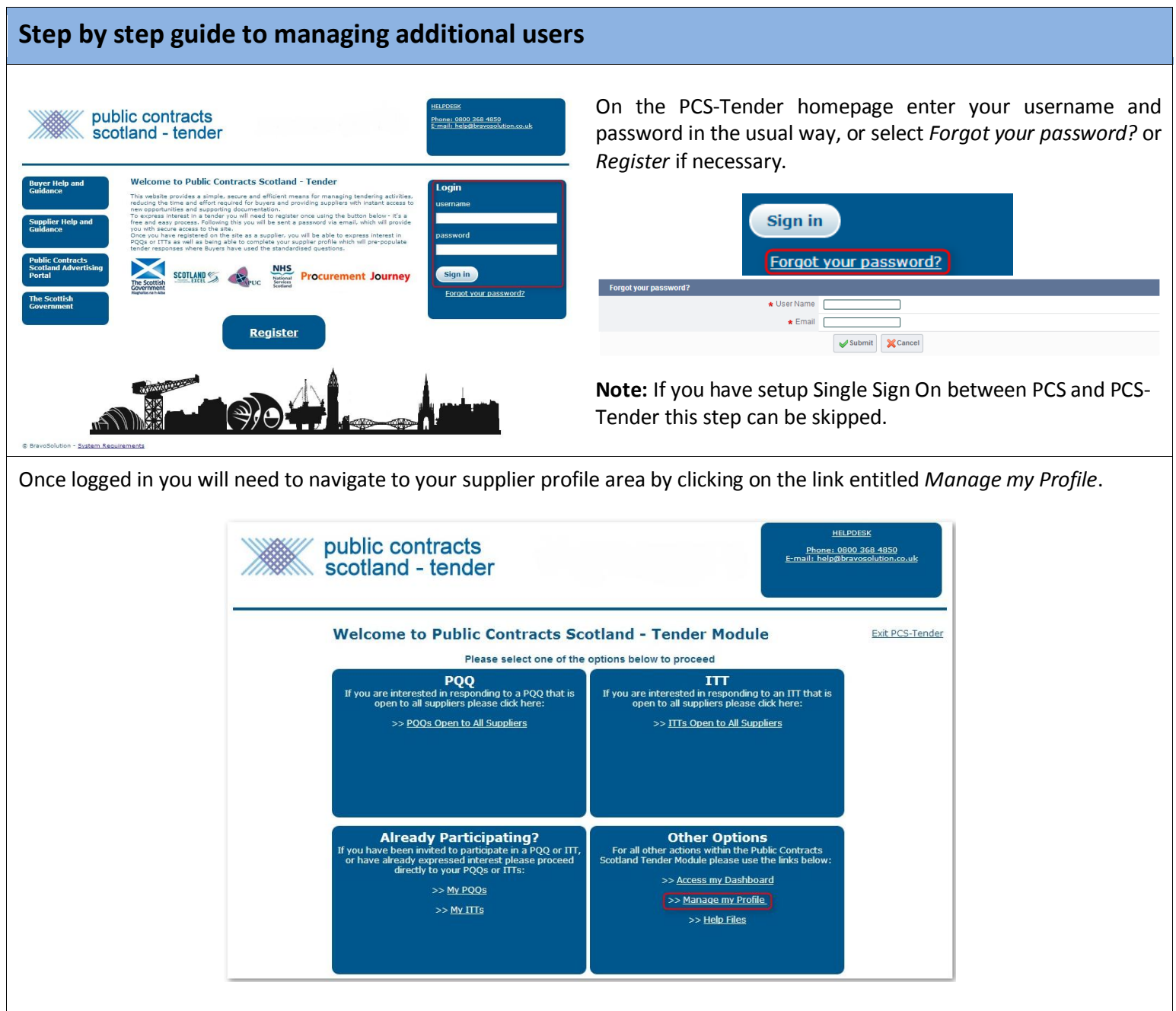

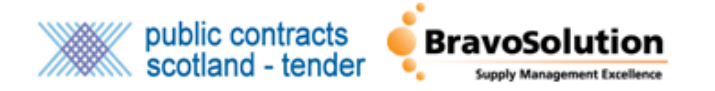

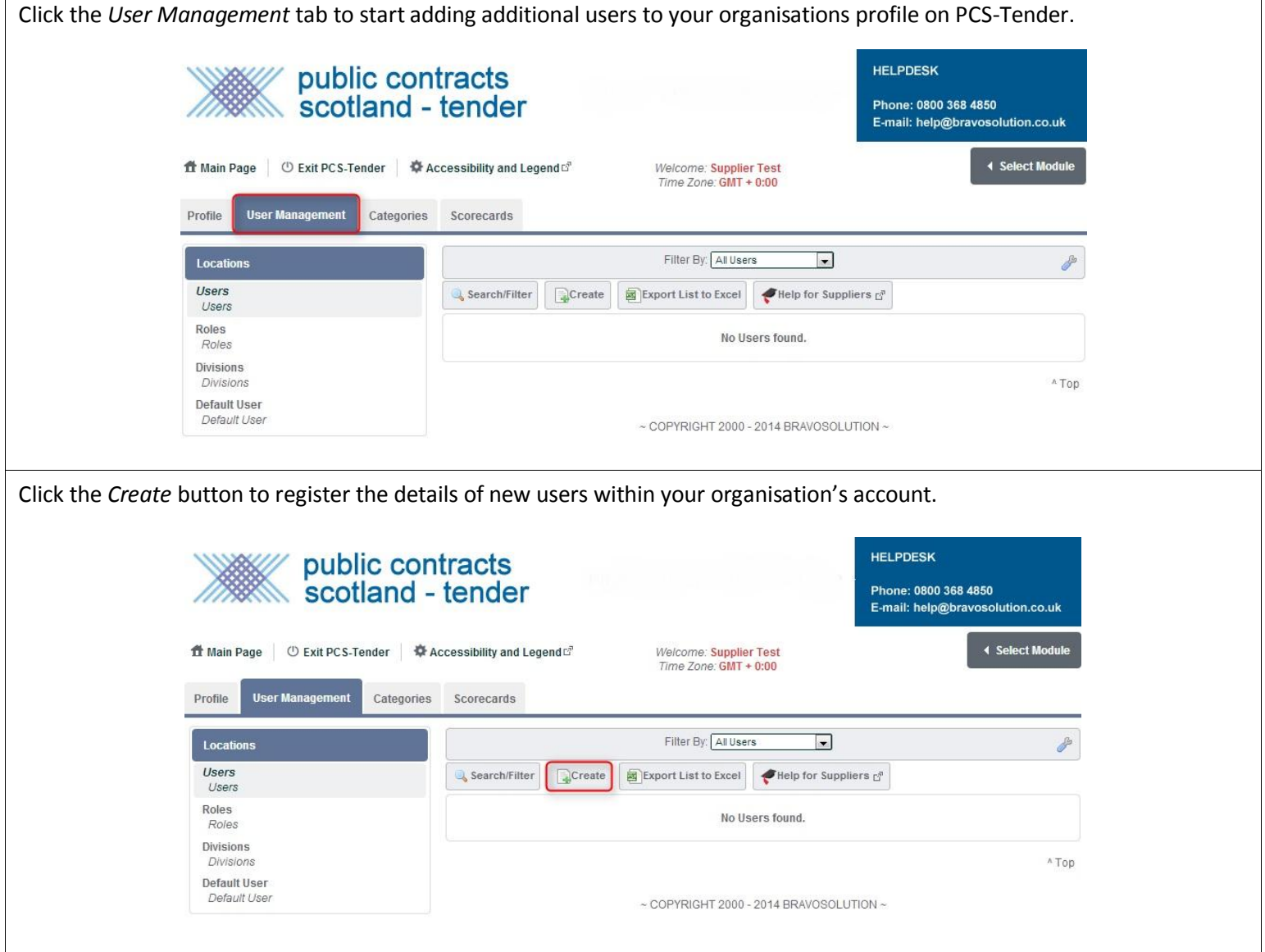

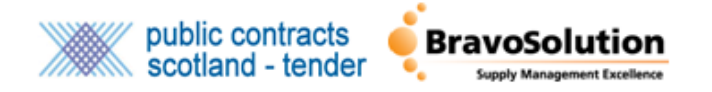

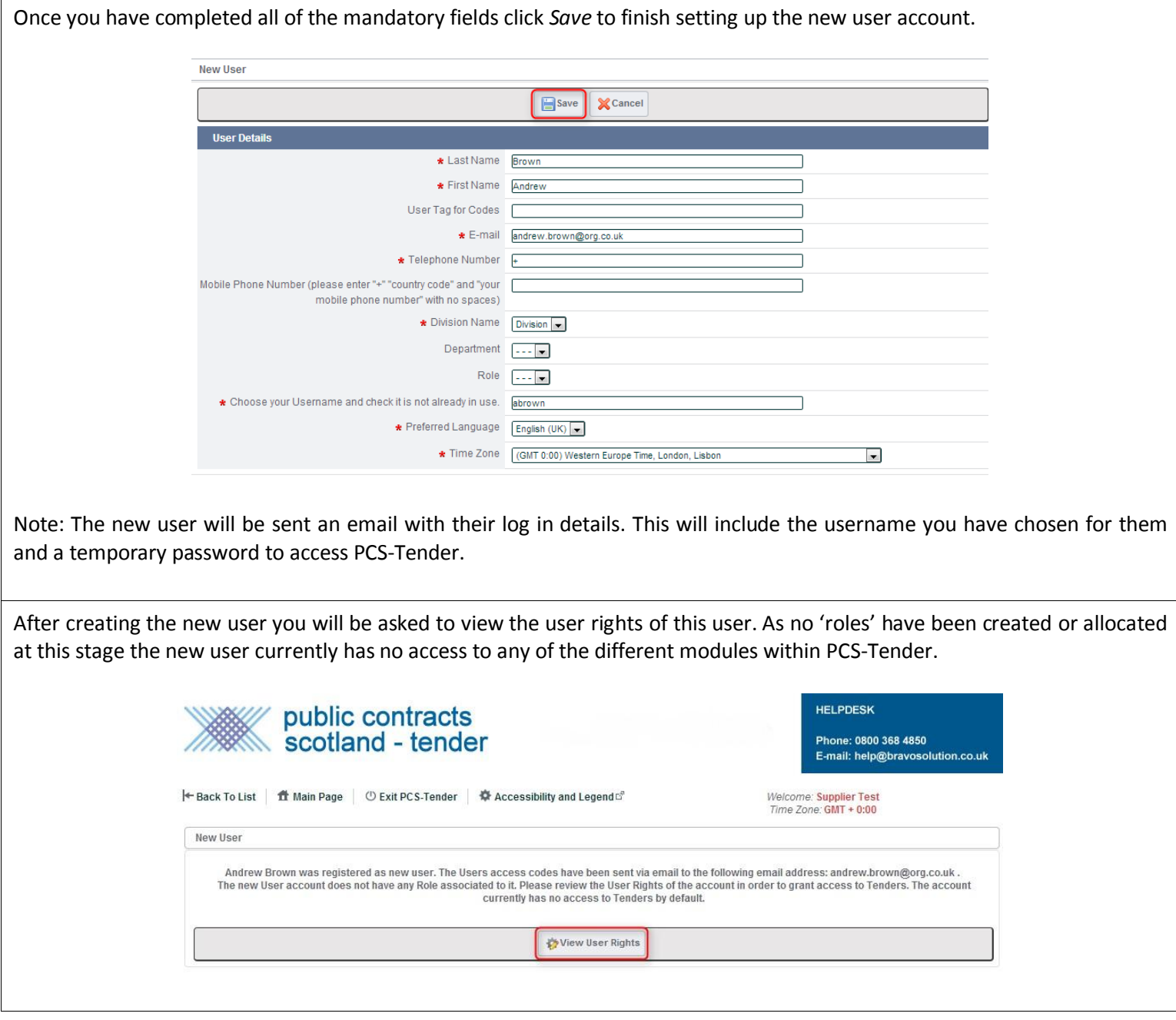

Having clicked on *View User Rights* you will be able to grant relevant access rights to the new user using the *Edit* button.

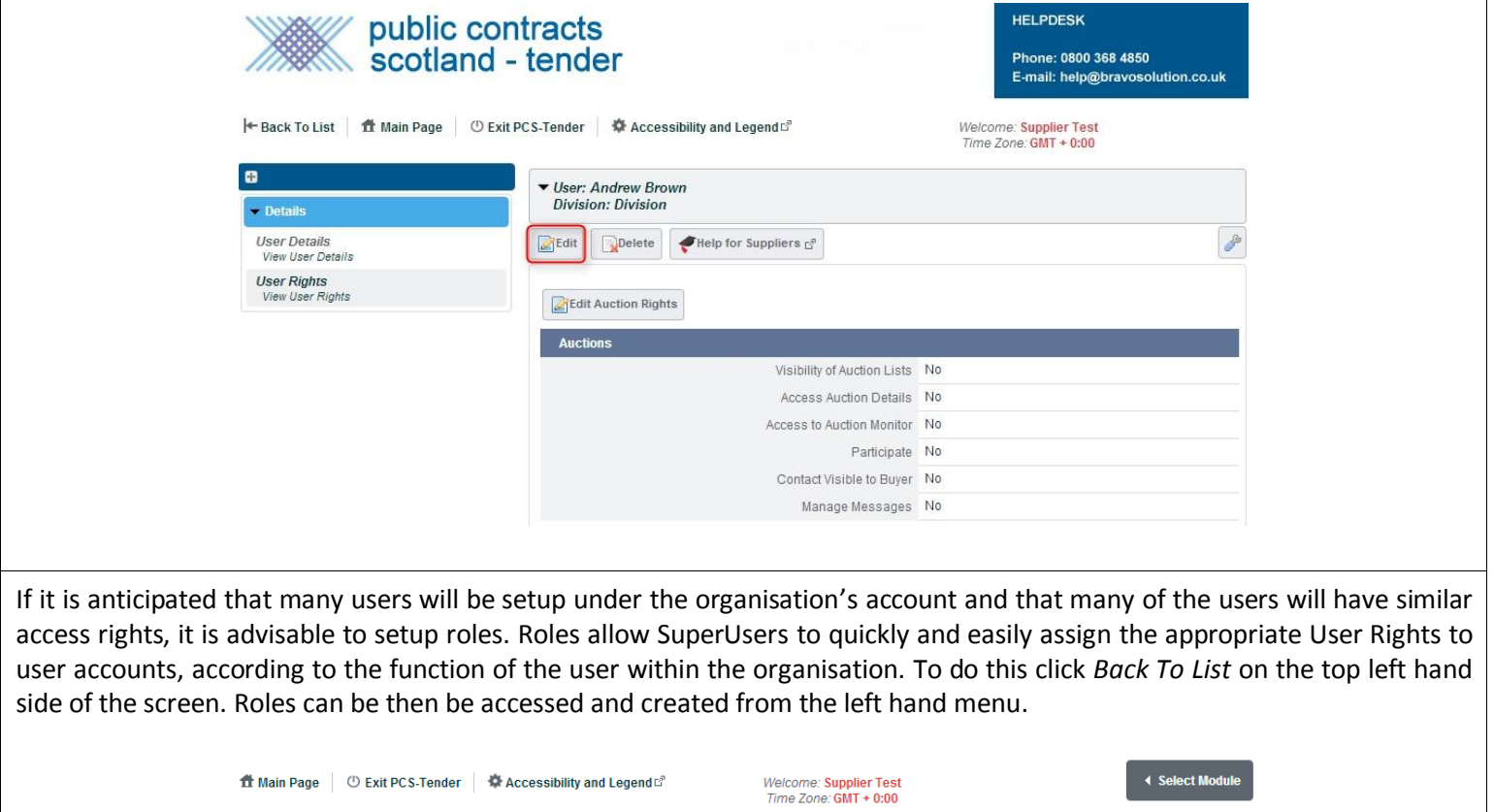

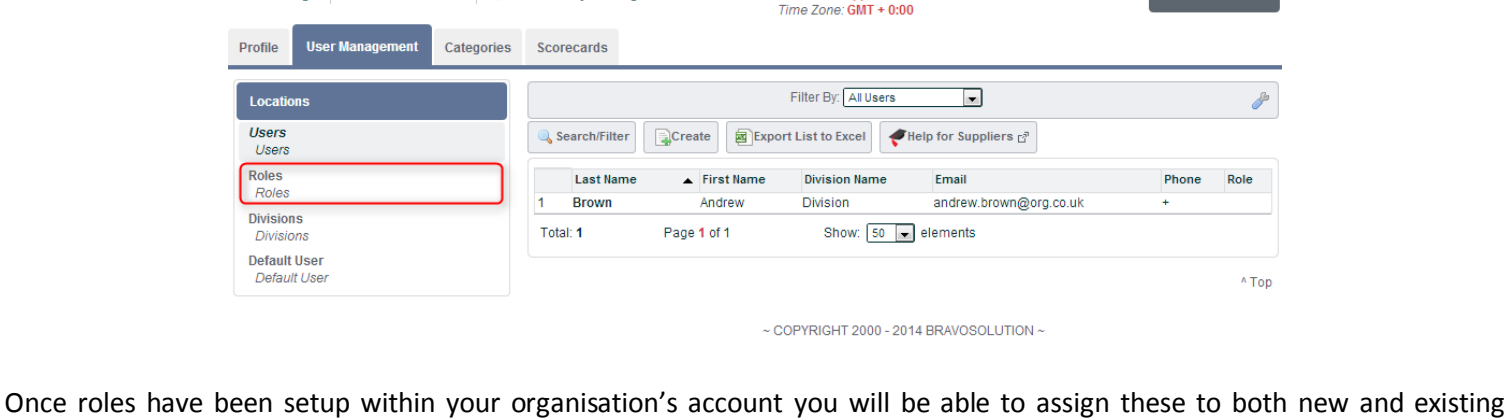

users. Users assigned one of the roles setup within your organisation will inherit the associated user rights of that role.

If you would like any further information or support on setting up additional users please contac[t help@bravosolution.co.uk.](mailto:help@bravosolution.co.uk)